# *SkillForge SkillSheet*

### *Microsoft Access 2010/13/16 Keyboard Shortcuts*

### *Frequently Used Shortcuts*

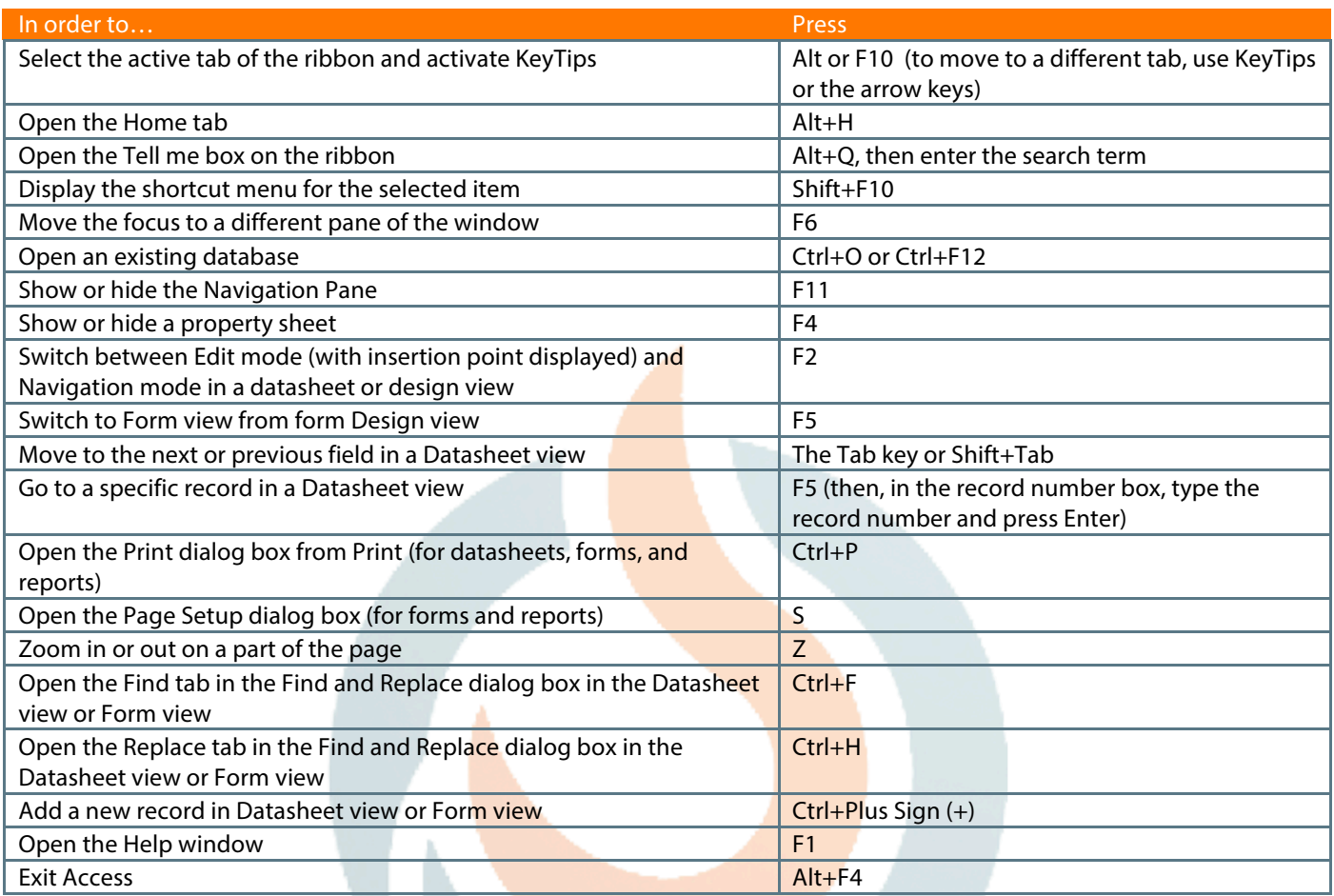

### *Open and Save Databases*

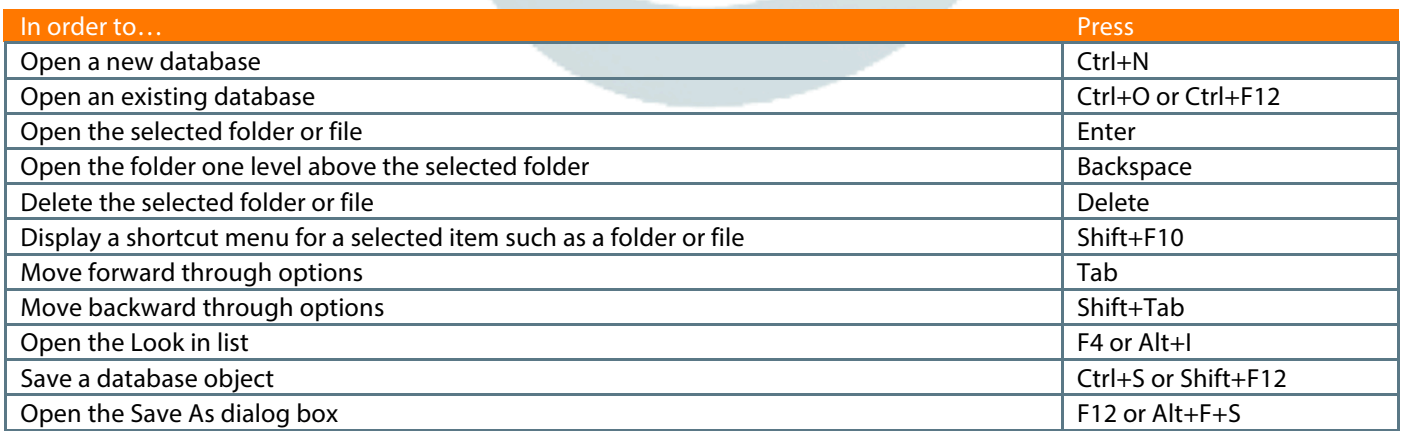

## *SkillForge SkillSheet*

#### *Microsoft Access 2010/13/16 Keyboard Shortcuts*

### *Navigate in the Access Workspace*

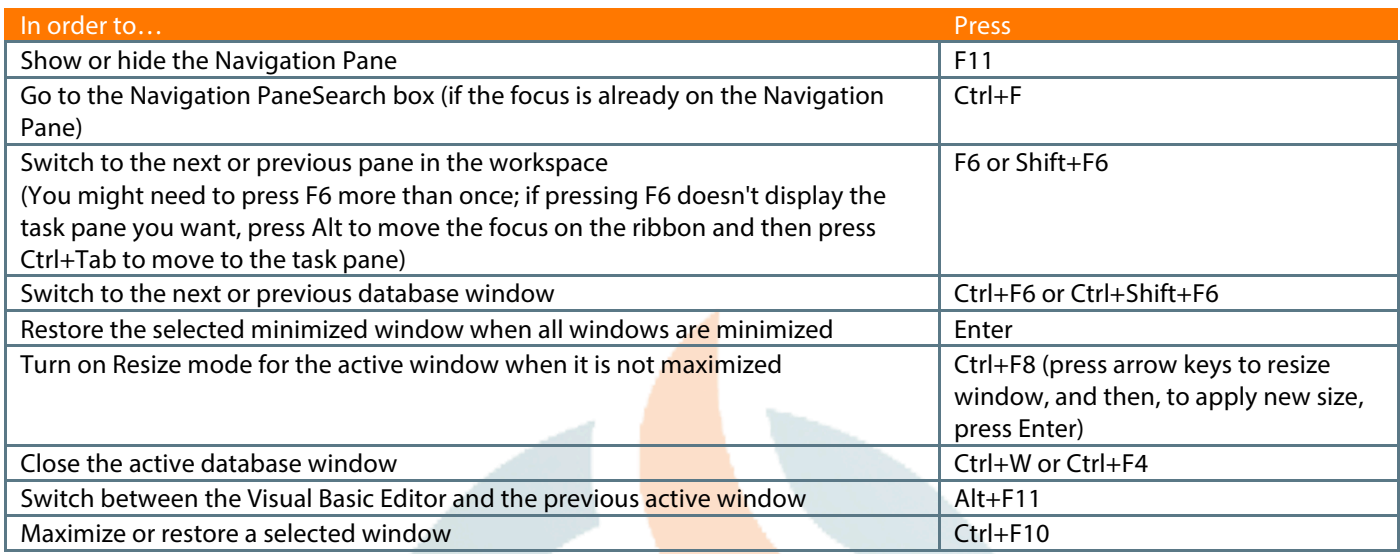

### *Function Keys for Fields/Grids/Text Boxes*

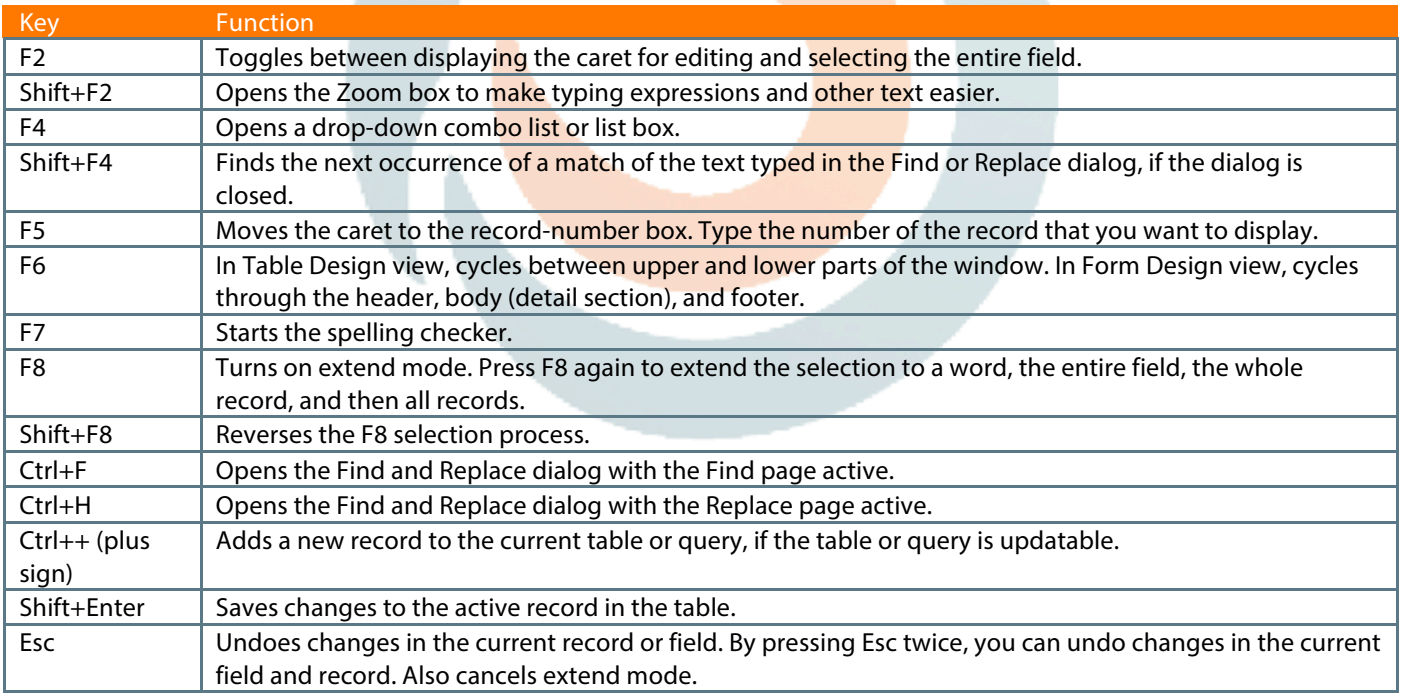